# **Elektronische Bearbeitung der Anträge auf Teilzahlung nach den Förderrichtlinien Wasserwirtschaft (FrWw) bzw. den Förderrichtlinien Altlasten (FrAl)**

Zur Erleichterung und Beschleunigung des Auszahlungsverfahrens wurde im Einvernehmen mit dem Umweltministerium und der L-Bank ein Verfahren entwickelt, das die Antragstellung der Teilzahlung auf dem elektronischen Weg ermöglicht.

#### **1 Elektronischer Bearbeitungsweg des Antrags auf Teilzahlung nach den FrWw bzw. FrAl:**

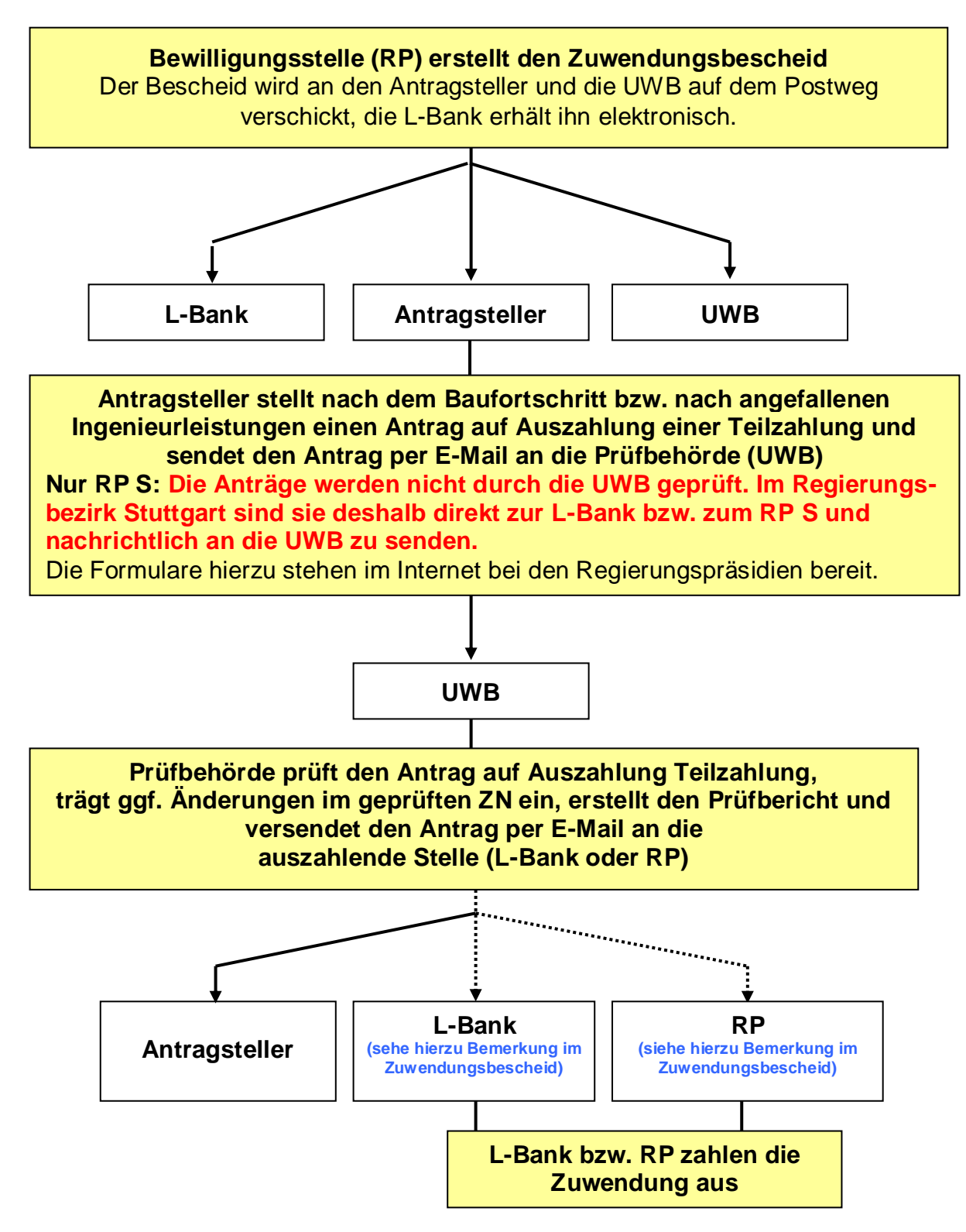

## **2 Fundstelle der Anträge auf Auszahlung einer Teilzahlung**

Die Anträge auf Auszahlung der Teilzahlungen können im Internet auf der [Homepage der Regierungspräsidien](http://www.rp.baden-wuerttemberg.de/servlet/PB/menu/1073658/index.html) als elektronische Vorlagen (Excel-Dateien) für die Förderbereiche Wasserwirtschaft (FrWw ) sowie Altlasten (FrAl) abgerufen werden.

Dort sind die Anträge wie folgt eingestellt:

### **Förderrichtlinien Wasserwirtschaft (FrWw)**

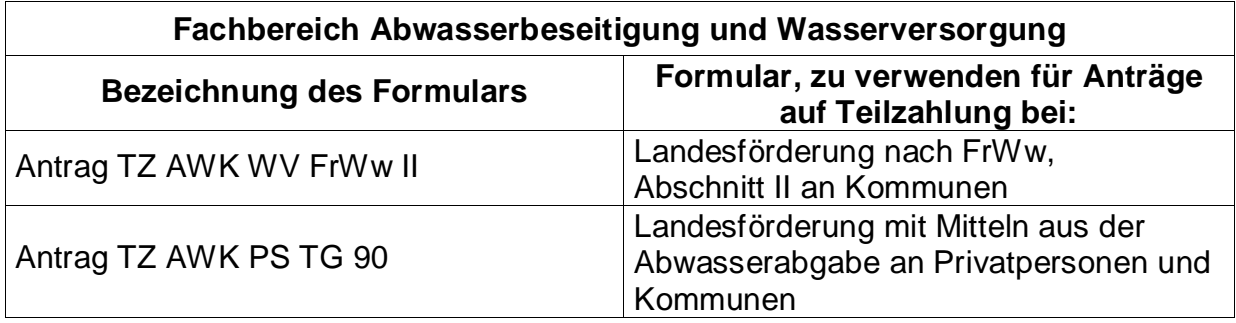

![](_page_1_Picture_128.jpeg)

### **Förderrichtlinien Altlasten (FrAl)**

![](_page_1_Picture_129.jpeg)

## **3 Kurzbeschreibung der erforderlichen Arbeitsschritte**

- Der **Antragsteller** ergänzt die Eingabefelder in Tabelle 1 (Antrag TZ) und trägt die ihm vorliegenden Rechnungen in Tabelle 2 (Zahlenm. Nachweis) ein.
- Der **Antragsteller** versendet die Excel-Datei per E-Mail an die zuständige Prüfbehörde (nachfolgend Landratsamt genannt).
- Das **Landratsamt** kann bei der Prüfung die automatisch von Tabelle 2 bei der Eingabe durch den Antragsteller übertragenen Daten in Tabelle 3 (geprüfter ZN) berichtigen. Hierzu muss der Schutz von Tabelle 3 aufgehoben werden (aktuelles Passwort: "123456"). Nach der Berichtigung muss Tabelle 3 wieder mit einem Schutz (Blatt schützen) versehen werden. **Das Passwort ist vom Sachbearbeiter beim Landratsamt zu wählen.** Danach sind die Daten durch den Sachbearbeiter beim Landratsamt in der Tabelle 4 (Prüfbericht TZ) zu ergänzen.
- Das **Landratsamt** versendet die Datei per E-Mail an die **L-Bank**

(Postfach: **um.auszahlungen@l-bank.de**)

**oder** an den zuständigen Sachbearbeiter beim **Regierungspräsidium** (E-Mail-Adresse: siehe Zuwendungsbescheid).

 Je nach der Zuwendung zahlt die **L-Bank** oder die Landesoberkasse auf Weisung des Regierungspräsidiums den Landeszuschuss aus. Die L-Bank verständigt nur bei einer Änderung gegenüber dem Prüfbericht das Landratsamt und den Antragsteller.

### **4 Verbindlicher Hinweis für das Versenden der Datei:**

Um die Bearbeitung und Zuordnung des Antrags zu dem Vorhaben zu erleichtern, muss die Betreff-Zeile der E-Mail, mit welcher der Antrag verschickt wird, folgende Kennzeichnung haben:

- Kreisziffer
- TZ1(Abkürzung für Teilzahlungsantrag und Nr. hier erste Teilzahlung)
- Förderbereich
	- ALK = Altlasten kommunal ALP = Altlasten privat (Auszahlung RP)  $AWK = Abwasser$ AWK\_PS\_TG90 = Abwasser mit Förderung aus Abwasserabgabemitteln (Auszahlung RP) WB = Wasserbau WV = Wasserversorgung
- Name der Gemeinde, bzw. des Verbands
- AZ: RP Karlsruhe (z. B. K\_FIS-Nr.) und ggf.
- Konto der L-Bank (wird von der L-Bank dem Zuwendungsempfänger mitgeteilt)

Die Kennzeichen sind jeweils durch einen Unterstrich zu trennen.

#### **Beispiel für eine Kennzeichnung**

![](_page_3_Figure_1.jpeg)